The copy filmed hare hes been reproduced thenks to the generosity of:

## National Library of Canada

The images appearing here are the best quality possible considering the condition and legibility of the original copy and in keeping with the filming contract specifications.

Original copies in printed paper covers are filmed beginning with the front cover and ending on the last page with a printed or illustrated impression, or the back cover when eppropriate. All other original copies are filmed beginning on the first page with a printed or illustrated impression, and ending on the last page with a printed or illustrated impression.

The last recorded freme on eech microfiche shall contain the symbol  $\rightarrow$  (meaning "CON-TINUED"), or the symbol V (meaning "END"), whichever applies.

Maps, plates, charts, etc., may be filmed at different reduction ratios. Those too large to be entirely included in one exposure are filmed beginning in the upper left hand corner, left to right end top to bottom, as many frames es required. The following diagrams illustrate the method:

L'exempleire filmé fut reproduit grâce à la générosité de:

Bibliothèque netionale du Cenede

٧

Les images suiventes ont été reproduites evec le plus grend soin, compte tenu de le condition et de la netteté de l'exempleire filmé, et en conformité avec les conditions du contrat de filmage.

Les exemplaires origineux dont la couverture en papier est imprimée sont filmés en commençant per le premier plet et en terminant soit par le dernière page qui comporte une empreinte d'Impression ou d'Iliustration, soit par le second plat, selon le cas. Tous les autres exemplaires origineux sont filmés en commençent par la première pege qui comporte une empreinte d'impression ou d'illustration et en terminant par ie dernière pege qui comporte une telle empreinte.

Un des symboles suivents epparaître sur le dernière imege de chaque microfiche, selon le cas: le symbole — signifie "A SUIVRE", ie symbole  $\nabla$  signifie "FIN".

Les cartes, pienches, tableeux, etc., peuvent être filmés à des taux de réduction différents. Lorsque ie document est trop grand pour être reproduit en un seui ciiché, ii est filmé à pertir de i'angie supérieur gauche, de geuche à droite, et de haut en bas, en prenent ie nombre d'imeges nécessaire. Les diagrammes suivants iliustrent ie méthode.

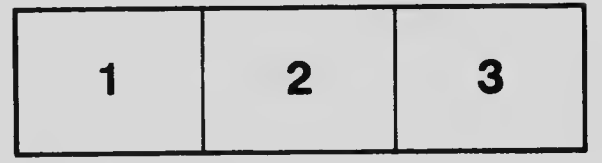

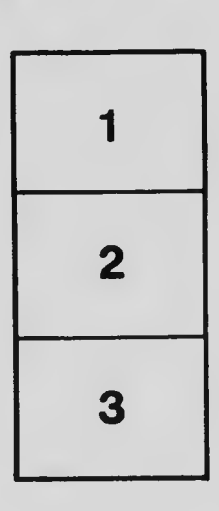

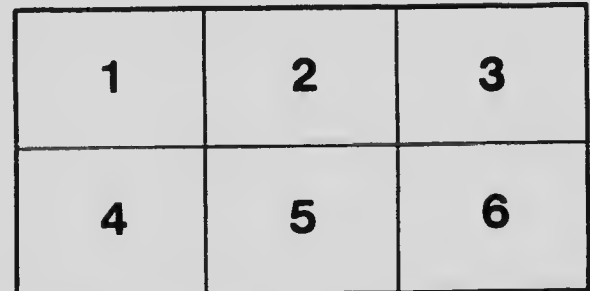